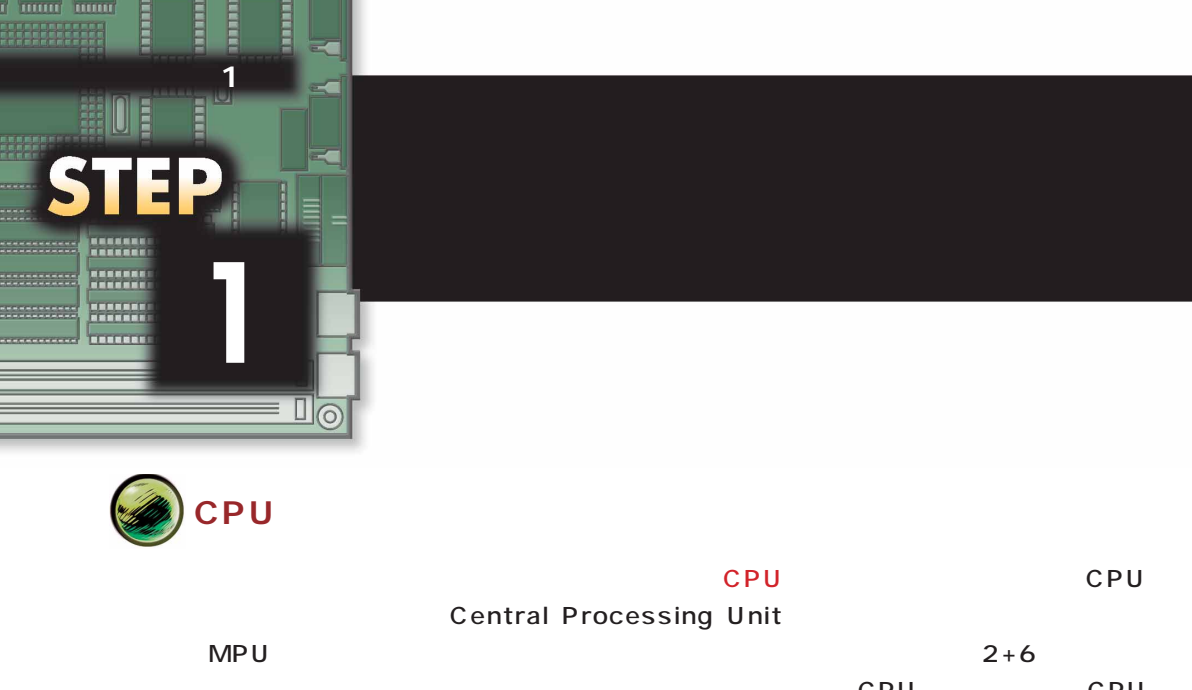

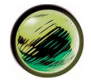

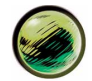

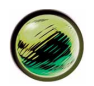

CD-ROM

 $\mathsf{DVD}}$ 

e

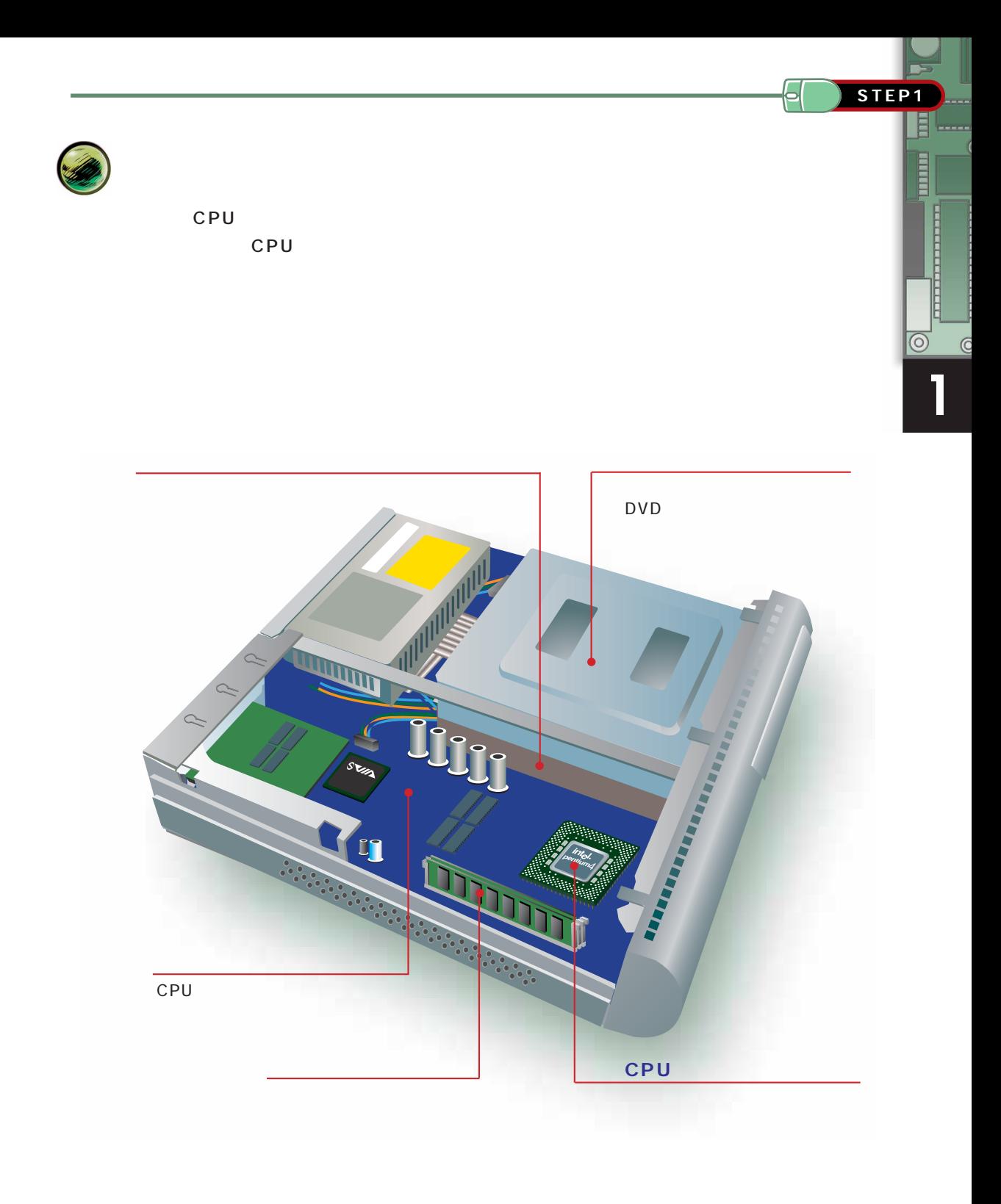

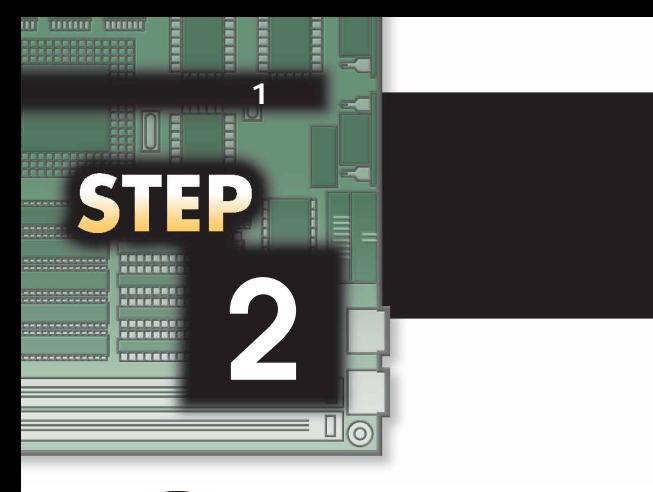

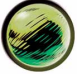

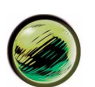

 $\overline{C}$  PU is the state of the state of the state of the state of the state of the state of the state of the state of the state of the state of the state of the state of the state of the state of the state of the state o

つぎに、私たちが、作成した文書を印刷するときは、マウスで画面上の (印刷アイコン)

それがある。それがもちゃんではないます。それがもうには、もう一度には、もう一度、このことには、もうのでは、もうのでは、もうのではないます。それから、もうのではないです。

 $\vdash$ 

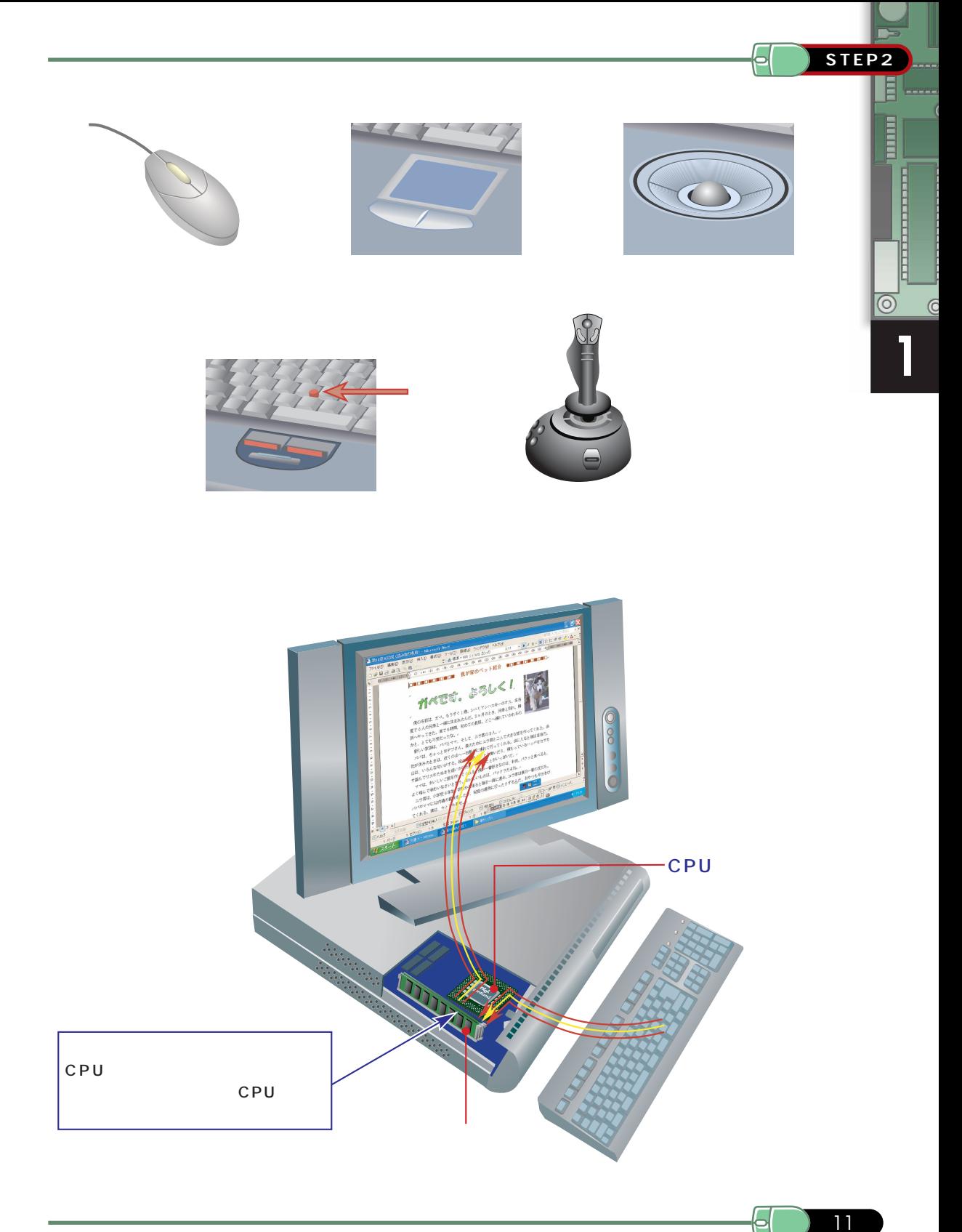

11

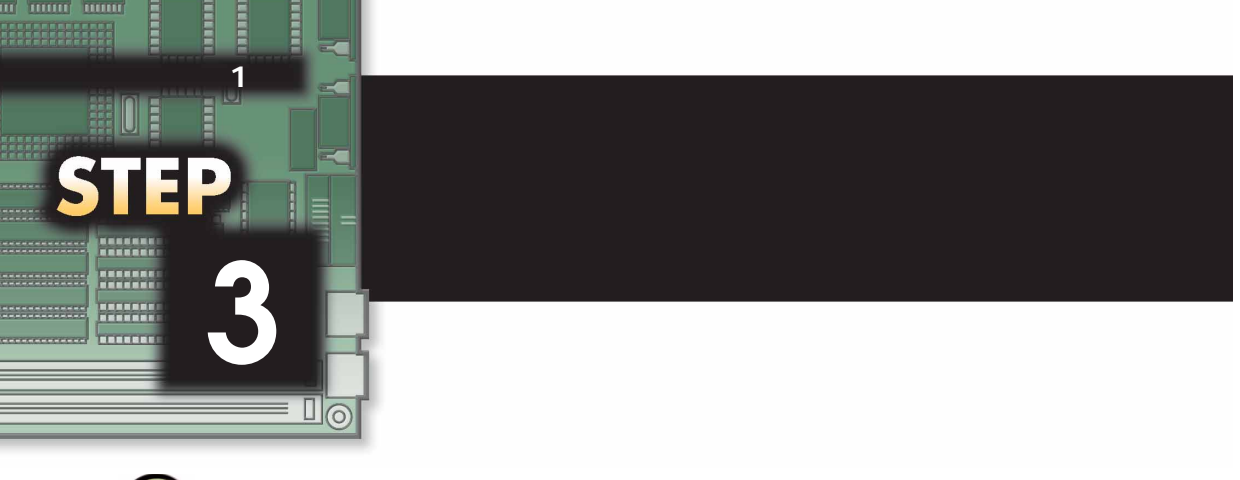

**USBポートの話**

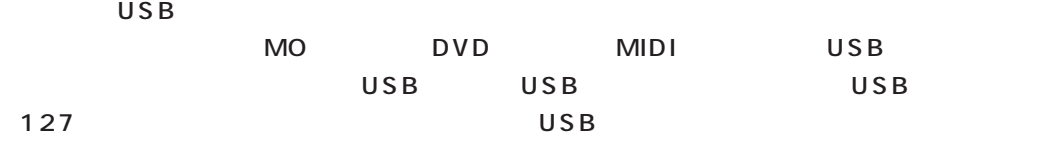

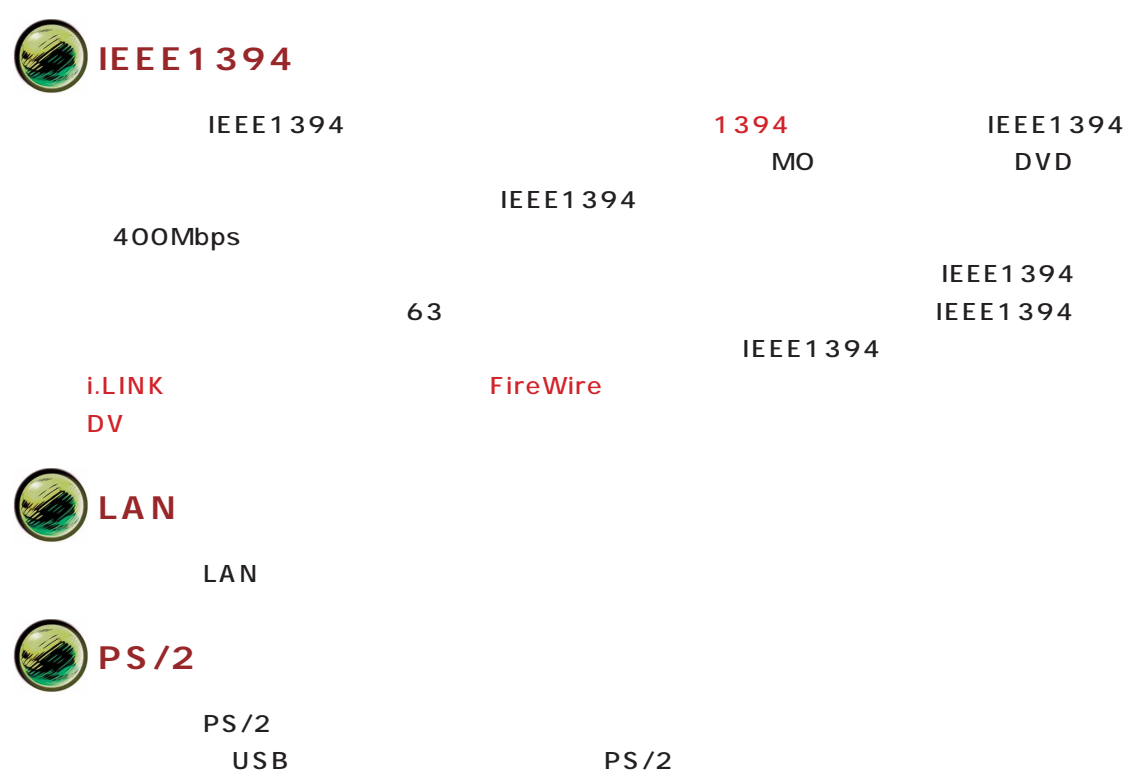

 $\mathbf{P}$ 

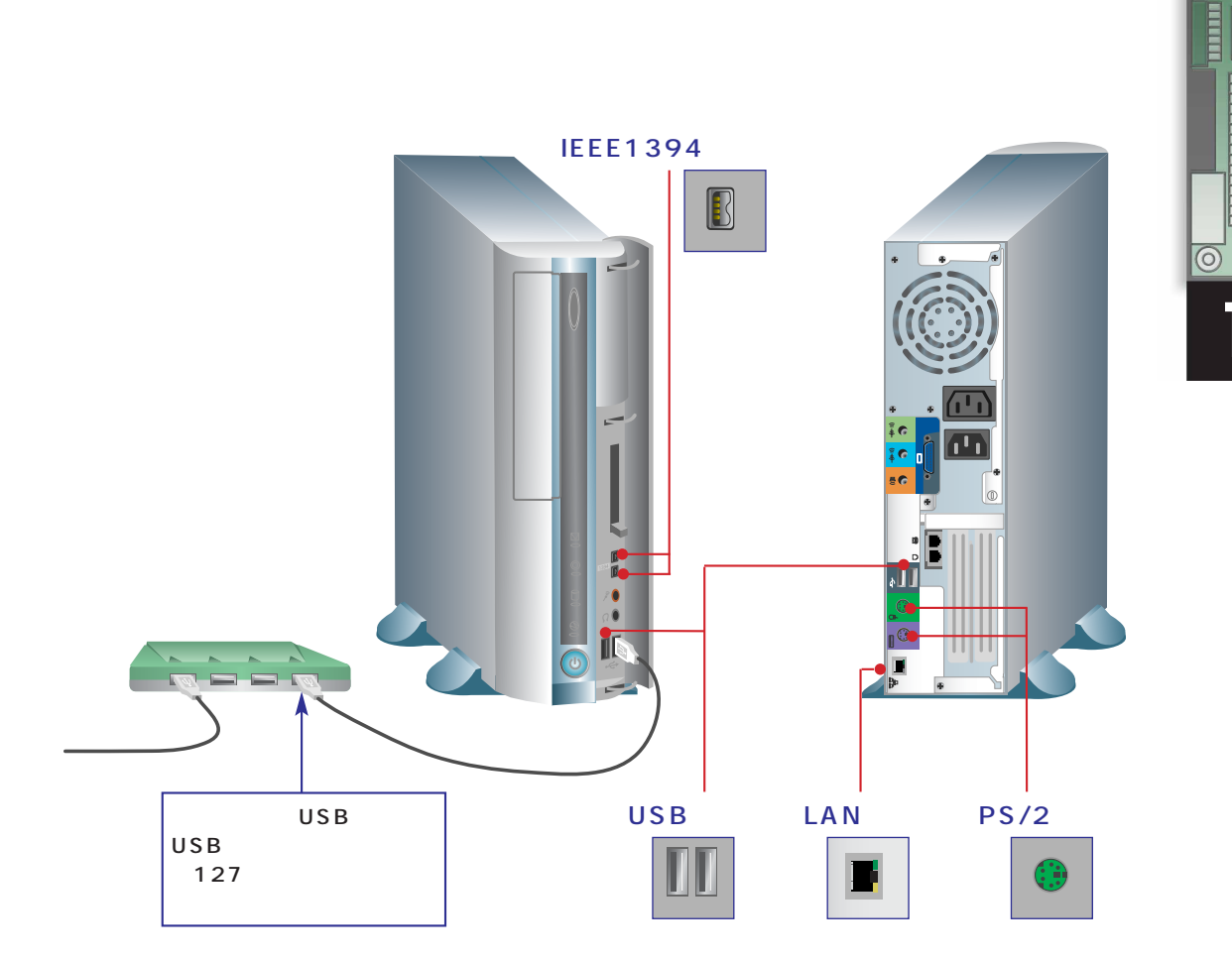

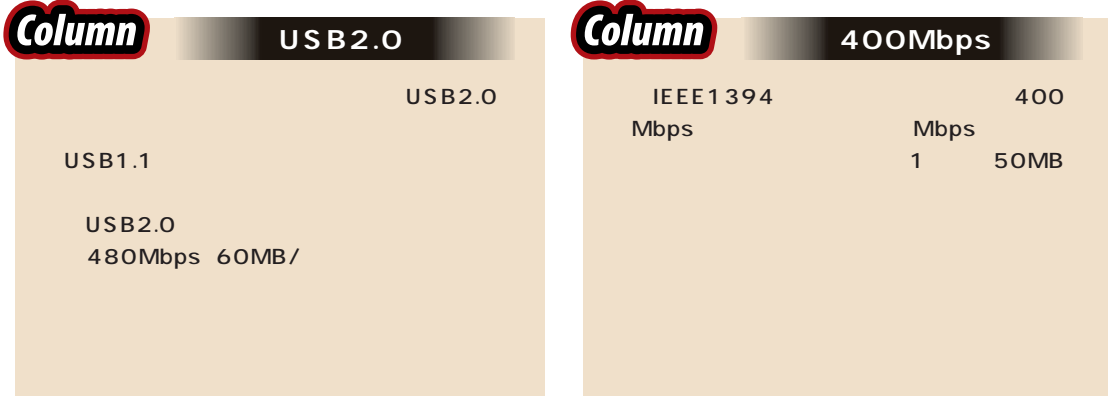

13

5

**1**

 $\overline{C}$ 

<u>marian mana</u>

**STEP3**

E

6